# Determining the strong coupling from Lattice QCD

R. Horsley

– University of Edinburgh –

together with: T. Onogi, R. Sommer

[Mainz Workshop, September 2015, Mainz]

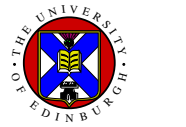

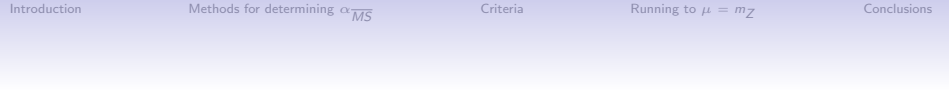

#### Introduction

Strong coupling constant:

$$
\alpha_{\text{s}} = \frac{g^2}{4\pi}
$$

- Fundamental parameter of QCD sector of the Standard Model along with quark masses,  $\theta$ , ...
- Key role for (eg):
	- LHC collider physics  $(H \rightarrow b\overline{b}, H \rightarrow gg, ...)$
	- vacuum stability
	- $\bullet$  . . .

Continuum QCD QCD – the theory of strong interactions

$$
\mathcal{L}=-\tfrac{1}{4}F_{\mu\nu}^aF^{\mu\nu a}+\sum_{f=1}^{n_f}\overline{q}_f\big(i\gamma^\mu D_\mu-m_{q_f}\big)q_f
$$

$$
F_{\mu\nu} = \partial_{\mu} A_{\nu} - \partial_{\nu} A_{\mu} + i g [A_{\mu}, A_{\nu}]
$$
  
\n
$$
D_{\mu} = \partial_{\mu} + i g \lambda^{a} A_{\mu}^{a}
$$
  
\n
$$
6 \text{ quarks:} \quad \begin{pmatrix} u \\ d \end{pmatrix} \quad \begin{pmatrix} s \\ c \end{pmatrix} \quad \begin{pmatrix} t \\ b \end{pmatrix}
$$
  
\n
$$
8 \text{ gluons: } A_{\mu}^{a}
$$

<span id="page-2-0"></span>Vertices:

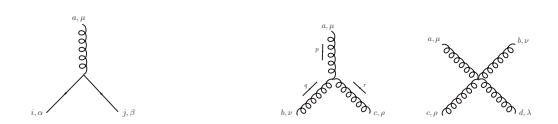

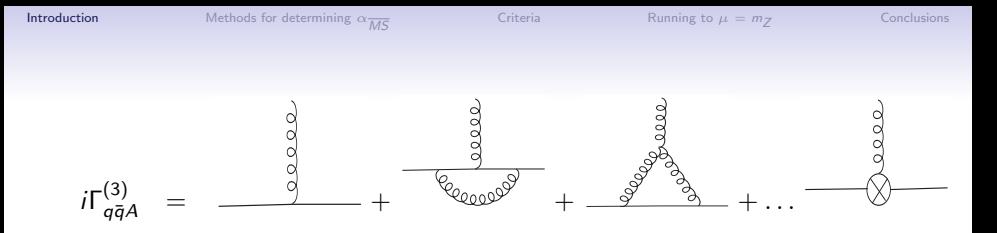

Divergencies in loops need regularisation (eg dimensional) and then a renormalisation procedure, S (eg  $S = \overline{MS}$ ). This procedure introduces a scale  $\mu$ 

 $g_{\mathcal{S}}(\mu)^2$  – the QCD coupling constant runs

Change from one scheme (eg S) to another (eg  $\overline{MS}$ )

$$
g_{\overline{\scriptscriptstyle MS}}^2 = g_{\mathcal{S}}^2 \, \left( 1 + c_g^{(1)} g_{\mathcal{S}}^2 + \ldots \right)
$$

The 'running' of the QCD coupling constant as the scale changes is controlled by the  $\beta$  function,

$$
\frac{\partial \mathsf{g}_\mathcal{S}(\mu)}{\partial \log \mu} = \beta^{\mathcal{S}}(\mathsf{g}_{\mathcal{S}}(\mu))
$$

with

$$
\beta^{S}(g_{S}) = -b_{0}g_{S}^{3} - b_{1}g_{S}^{5} - b_{2}^{S}g_{S}^{7} - b_{3}^{S}g_{S}^{9} - \ldots,
$$

Integrating

$$
\frac{\Lambda^{\mathcal{S}}}{\mu} = \exp\left(-\frac{1}{2b_0g_{\mathcal{S}}^2}\right) \left(b_0g_{\mathcal{S}}^2\right)^{-\frac{b_1}{2b_0^2}} \exp\left\{-\int_0^{\mathcal{ES}} d\xi \left[\frac{1}{\beta^{\mathcal{S}}(\xi)} + \frac{1}{b_0\xi^3} - \frac{b_1}{b_0^2\xi}\right]\right\}
$$

with (scheme dependent) integration constant  $\Lambda^{\mathcal{S}}$ 

To leading order

$$
\alpha_{\sf s}(\mu) \sim \frac{4\pi}{b_0\ln(\mu/\Lambda_{\cal S})^2}
$$

b coefficients

The first two coefficients are scheme independent:

$$
b_0 = \frac{1}{(4\pi)^2}\left(11-\frac{2}{3}n_f\right)\,,\qquad b_1 = \frac{1}{(4\pi)^4}\left(102-\frac{38}{3}n_f\right)
$$

 $\overline{MS}$  scheme:  $\overline{MS}$  schemes:

$$
b_2^{\overline{MS}} = \frac{1}{(4\pi)^6} \left( \frac{2857}{2} - \frac{5033}{18} n_f + \frac{325}{54} n_f^2 \right)
$$
  
\n
$$
b_3^{\overline{MS}} = \frac{1}{(4\pi)^8} \left[ \frac{149753}{6} + 3564 \zeta_3 - \left( \frac{1078361}{162} + \frac{6508}{27} \zeta_3 \right) n_f + \left( \frac{50065}{162} + \frac{6472}{81} \zeta_3 \right) n_f^2 + \frac{1093}{729} n_f^3 \right]
$$

[4-loops: T. van Ritbergen et al., hep-ph/9701390]

Mass independent, fixed  $n_f$  scheme

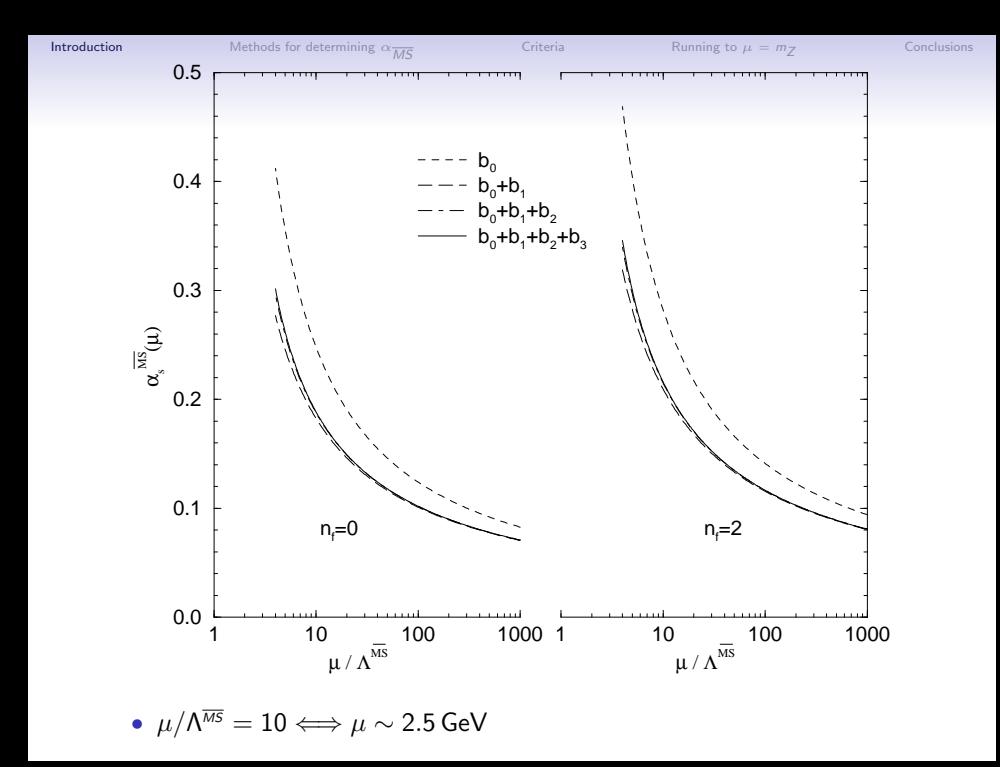

#### **[Introduction](#page-2-0)** [Methods for determining](#page-8-0)  $\alpha_{\overline{MS}}$  [Criteria](#page-31-0) [Running to](#page-34-0)  $\mu = m_Z$

 $\overline{MS}$  is a mass independent, fixed  $n_f$  scheme

- 'Relatively' easy to compute  $b$  coefficients
- Cross quark thresholds, need to match  $n_f \rightarrow n_f + 1$

$$
\alpha_{\overline{\scriptscriptstyle MS}}^{(n_{\scriptscriptstyle f})}(\mu)=\alpha_{\overline{\scriptscriptstyle MS}}^{(n_{\scriptscriptstyle f}+1)}(\mu)\left\{1+\sum_{k=1}^{\infty}\sum_{n=0}^{k}c_{kn}\left[\frac{\alpha_{\overline{\scriptscriptstyle MS}}^{(n_{\scriptscriptstyle f}+1)}(\mu)}{\pi}\right]^{k}\ln^{n}\left[\frac{\mu^{2}}{m_{\overline{\scriptscriptstyle MS}}^{2}(\mu)}\right]\right\}
$$

with

$$
c_{10}=0\,,\quad c_{20}=\frac{11}{72}\,,\quad c_{30}=\frac{564731}{124416}-\frac{82043}{27648}\zeta_3-\frac{2633}{31104}n_f\,,\quad \ldots c_{43}
$$

- Usually choose  $\mu = m_{\overline{MS}}(\mu)$  (ie no logs)
- So 'secret' scale dependence of  $b$  coefficients
- Perturbative matching, only trust (?) at charm mass and above, ie  $n_f = 3 \rightarrow 4$
- In a *MOM* scheme (more physical), explicit mass dependence only  $b_0^{\scriptscriptstyle \mathsf{MOM}}$  ,  $b_1^{\scriptscriptstyle \mathsf{MOM}}$ [Jegerlehner et al., hep-ph/9809485] But smoother behaviour across quark thresholds

# Determining  $\alpha_{\overline{MS}}$

Basic method 'measure' a short distance quantity  $\mathcal{O}(\mu)$  match in a perturbative expansion

 $\mathcal{O}(\mu)=c_1\alpha_{\overline{\rm\scriptscriptstyle MS}}(\mu)+c_2\alpha_{\overline{\rm\scriptscriptstyle MS}}(\mu)^2+\ldots$ 

# • Continuum determinations

Cross section: need to find a suitable process over a range of high enough energies, hadronisation problems, . . .

• Lattice

'Design' (Euclidean) O

Need 2 scales - hadron mass  $(M_N, r_0, ...)$  and also need high energies

Main question:

<span id="page-8-0"></span>Are we in a perturbative regime? Are there non-perturbative contributions?

Phenomenological determinations of  $\alpha_{\overline{MS}}$ 

PDG (4 categories):

- hadronic  $\tau$  decays
- hadronic final states of  $e^+e^-$  annihilation
- deep inelastic lepton nucleon scattering
- precision electroweak data

This gives [PDG]:

 $\alpha_{\overline{\rm MS}}(M_Z) = 0.1183(12)$ 

For the lattice to help needs also a precision of  $\sim 1\%$ 

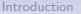

# Lattice determinations of  $\alpha_{\overline{MS}}$

- Vertices
- Schrödinger functional
- Potential at short distances
- Current two-point functions
- Observables at the lattice spacing scale

Main question: Are we in a low order perturbative regime? Are there non-perturbative contributions?

• Estimation

 $L \gg$  hadron size  $\sim \Lambda_{\rm QCD}^{-1}$  and  $1/a \gg \mu$  ⇒  $L/a \gg \mu/\Lambda_{\rm QCD}$ 

L/a  $\sim$  20 – 64 so

 $\mu \ll L/a \times \Lambda_{\rm QCD} \sim 5 - 20$  GeV  $\Longrightarrow \mu \sim 1 - 3$ GeV at best

Is this a perturbative scale ?

• 'Perturbative' series

 $\mathcal{O} = c_1 \alpha_s + c_2 \alpha_s^2 + \ldots + c_n \alpha_s^n + \mathrm{O}(\alpha_s^{n+1}) + \mathrm{O}(\exp(-\gamma/\alpha_s))$ 

- 'NP' piece  $\sim$  exp( $-\gamma/\alpha_s$ ) (instantons, renormalons, ...) or equivalently power corrections:  $\sim$  (Λ $/\mu)^\gamma$
- So ideally want small  $\alpha_s$ , when both the exp( $-\gamma/\alpha_s$ ) term is negligible and low order PT sufficient

[Conclusions](#page-37-0)

# Determination of  $\alpha_s$  from QCD vertices

 $a, \mu$ 

- 'Natural' definition
- Zero incoming ghost momentum in ghost-ghost-gluon vertex
- Simplification: vertex not renormalised (Taylor) 'T' or 'MM' (minimal mom) scheme

$$
\alpha_{\text{T}}(\mu) = D_{\text{lat}}^{\text{ghost}}(\mu, a)^2 D_{\text{lat}}^{\text{gluon}}(\mu, a) \underbrace{\mathcal{E}_0^2(a)}_{4\pi}
$$

 $\bullet$   $D_{\mathrm{lat}}^{\mathrm{ghost}}$ ,  $D_{\mathrm{lat}}^{\mathrm{gluon}}$  (bare lattice) dressed ghost/gluon 'form factors' propagator functions in the Landau gauge

$$
D^{ab}(p) = -\delta^{ab} \frac{D^{\text{ghost}}(p)}{p^2} , \quad D^{ab}_{\mu\nu}(p) = \delta^{ab} \left( \delta_{\mu\nu} - \frac{p_\mu p_\nu}{p^2} \right) \frac{D^{\text{gluon}}(p)}{p^2}
$$

 $[D^{\mathrm{ghost}}/\mathrm{gluon}(\rho)=D_{\mathrm{lat}}^{\mathrm{ghost}}/\mathrm{gluon}(\rho,0)$  (continuum)]

• Thus there is now no need to compute the ghost-ghost-gluon vertex, just the ghost and gluon propagators

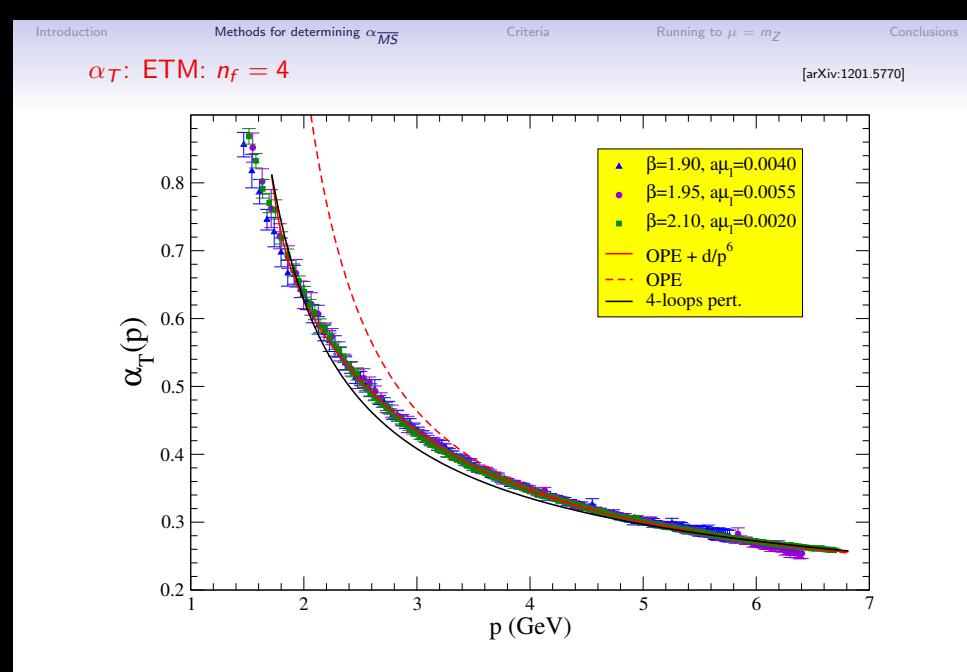

 $\bullet$  condensate necessary (to increase fit region)  $\alpha_{\mathcal{T}}(\rho) \rightarrow \alpha_{\mathcal{T}}(\rho) + \frac{d}{\rho^6}$ 

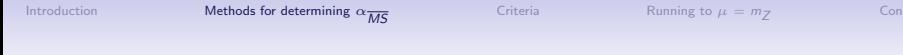

# Determination of  $\alpha_s$  from the Schrödinger functional

- Developed by ALPHA collaboration, presently for  $n_f = 0, 2, 4$
- Split determination of  $\alpha_s$  at large  $\mu$  and hadronic scale into two lattice calculations – connected by 'step scaling'
	- SF (finite volume) scheme, choose a large scale

$$
\mu = \frac{1}{L} \sim 10, \ldots, 100 \,\text{GeV} \qquad \text{a/L} << 1
$$

• Choose

$$
g_{\rm max}^{\rm SF\,2}=g^{\rm SF}(1/L_{\rm max})^2\quad\text{so that}\quad L_{\rm max}\sim 0.5\,\text{fm}\sim 1/(400\,\text{MeV})
$$

Determine  $L_{\text{max}}$  in terms of hadronic scale  $r_0$ 

• Connect by changing scale  $L \rightarrow L/2$  in steps to give

$$
g^{\rm SF}(\mu)^2 \quad \text{at} \quad \mu = 2^k \times \left(\frac{r_0}{L_{\rm max}}\right) \times r_0^{-1}
$$

 $\bullet$  At high scale convert  $g^{\rm SF}(\mu)^2$  to  $\overline{MS}$  scheme

### (Can check) Non perturbative running of  $\alpha_s$

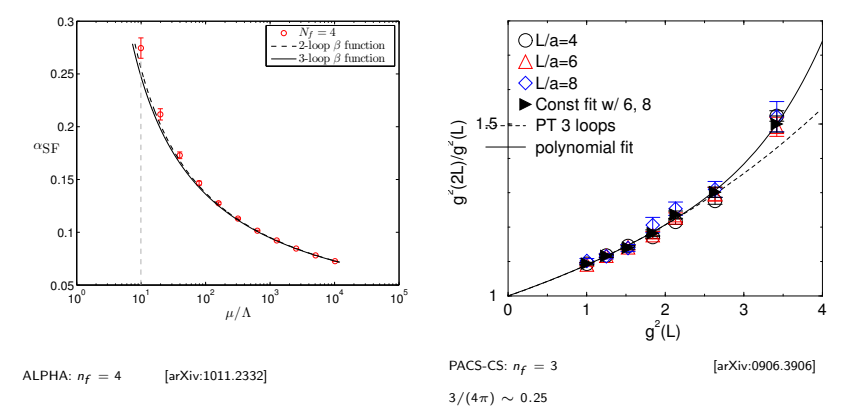

SSF for coupling

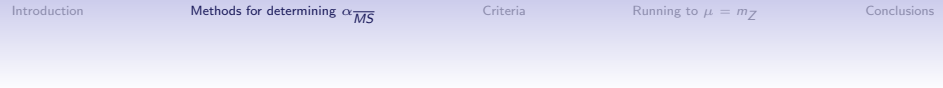

## Determination of  $\alpha_s$  from the potential at short distances

Force/potential between (infinitely) massive quark–anti-quark pair

$$
F(r) = \frac{dV(r)}{dr} = C_F \frac{\alpha_{qq}(r)}{r}
$$

alternatively

$$
V(r) = -C_F \frac{\alpha_V(r)}{r}, \qquad \tilde{V}(r) = -C_F \frac{\alpha_V(Q)}{Q^2},
$$

- Defines different schemes
- Determine  $V(r)$  from Wilson loops

$$
\langle W(r,t)\rangle=|c_0|^2e^{-V(r)t}+\sum_{n\neq 0}|c_n|^2e^{-V_n(r)t}
$$

- Need to fix  $V(r)$  at some  $r = r_{ref}$  introduces new renormalisation scale (renormalon) [Force better]
- $\bullet \,$  At  $\,N^2LO,\,\alpha_{\overline{\rm\scriptscriptstyle MS}}^4\,$  In  $\alpha_{\overline{\rm\scriptscriptstyle MS}}\,$  terms

#### Potential results: Bazarov et al arXiv:1205.6155,  $n_f = 3$ , NNNLO

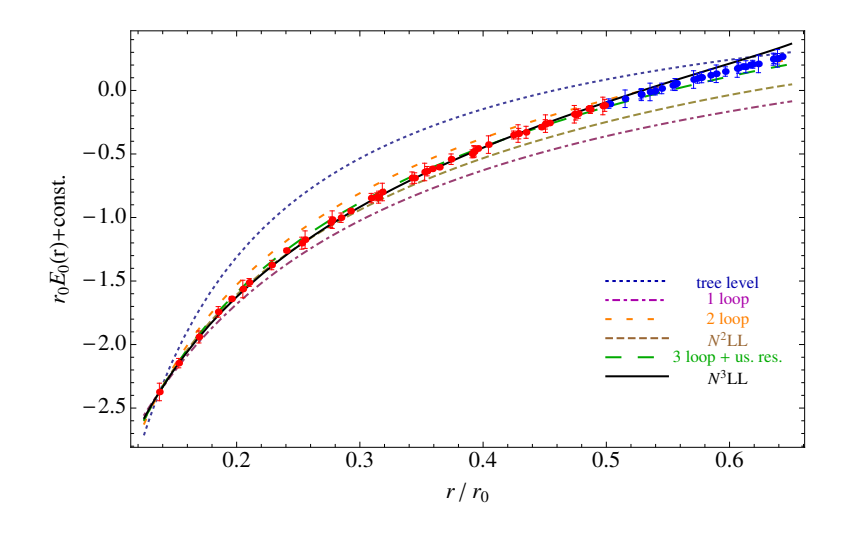

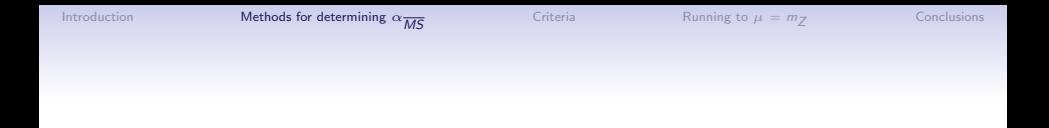

#### Determination of  $\alpha_s$  from the vacuum polarisation function at short distances

 $\langle J^a_\mu J^b_\nu\rangle = \delta^{ab} [(\delta_{\mu\nu} Q^2 - Q_\mu Q_\nu)\Pi^{(1)}(Q) - Q_\mu Q_\nu \Pi^{(0)}(Q)]$ 

- $Q_\mu$  is a space like momentum
- $J_{\mu} \equiv V_{\mu}, A_{\mu}$  for (non-singlet) vector/axial-vector currents

Set  $\Pi_J(Q)\equiv \Pi^{(0)}_J$  $J_{\perp}^{(0)}(Q) + \Pi_{J_{\perp}}^{(1)}(Q)$ , OPE of the vacuum polarisation function  $\Pi_{V+A}(Q) = \Pi_V(Q) + \Pi_A(Q)$ :

$$
\Pi_{V+A}|_{\text{OPE}}(Q^2,\alpha_s)
$$
\n
$$
= c + C_0(Q^2) + C_m^{V+A}(Q^2)\frac{\bar{m}^2(Q)}{Q^2} + \sum_{q=u,d,s} C_{\bar{q}q}^{V+A}(Q^2)\frac{\langle m_Q\bar{q}q\rangle}{Q^4}
$$
\n
$$
+ C_{GG}(Q^2)\frac{\langle \alpha_s GG \rangle}{Q^4} + O(Q^{-6})
$$

 $C_X^{V+A}$  known up to 4-loops (in  $\overline{MS}$  scheme)

- c is Q–independent and divergent ultraviolet cutoff  $\rightarrow \infty$
- NP condensates eg  $\langle \alpha_sGG \rangle$
- terms in  $C_X$  which do not have a series expansion in  $\alpha_s$

[Use of Adler function,  $D(Q^2) \equiv -Q^2 d \Pi(Q^2)/dQ^2$  is a scheme independent finite quantity, and so avoids some of these problems]

### $\Pi_{V+A}$ : JLQCD/TWQCD:  $n_f = 2$  [arXiv:0807.0556]

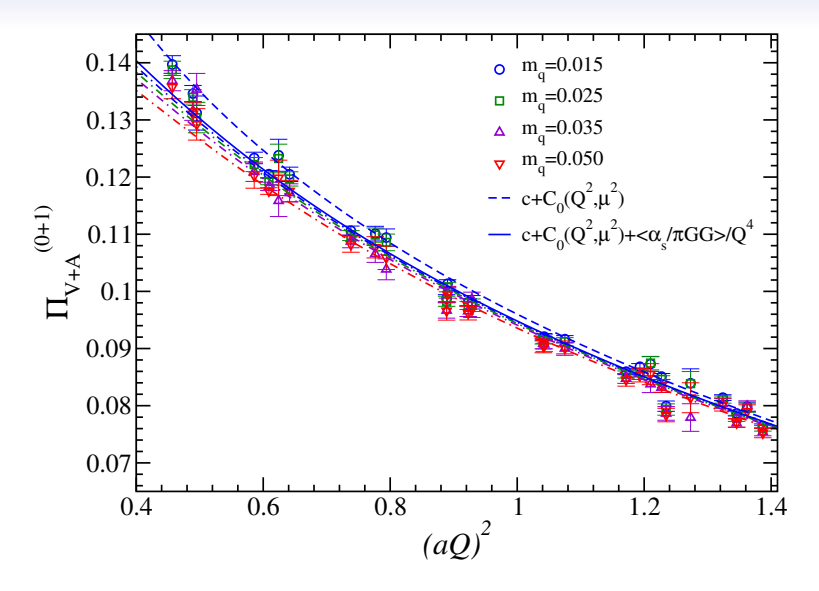

• condensate necessary

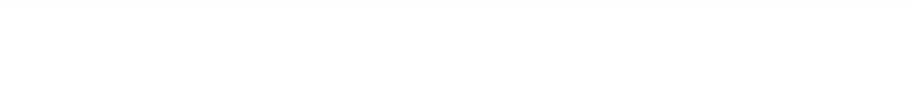

#### Determination of  $\alpha_s$  from current two-point functions [moment method]

•

degenerate,

$$
G(t) = a^{6} \sum_{\vec{x}} \langle J^{\dagger}(x)J(0) \rangle \qquad J = m_{0h} \overline{q}_{h} \gamma_{5} q_{h'}
$$
\n
$$
\sim t^{-3} \text{ singularity as } t \to 0 \qquad m_{0h, \text{ heavy valence quarks}}
$$

• Consider (finite) moments 
$$
(n \geq 4)
$$

$$
G_n=\sum_{t=-(T/2-a)}^{t=T/2-a}t^nG(t)
$$

- moments dominated by  $t \sim 1/m_{0h}$ , ie short distances
- moments become increasingly perturbative for decreasing n

$$
R_n \sim \frac{G_n}{G_n^{(0)}} \sim 1 + r_{n1} \alpha_{\overline{MS}} + r_{n2} \alpha_{\overline{MS}} + r_{n3} \alpha_{\overline{MS}}^3 + \ldots
$$

- $r_{ni} = r_{ni}(\mu/m_h^{\overline{MS}}(\mu))$  known (continuum PT)
- $\bullet\,$  leads to a determination of both  $\alpha_{\overline{\rm MS}}$  and  $m_h^{\overline{\rm MS}}$  (heavy quark mass)

 $R_n(a, m_{\eta_h})$ : HPQCD:  $n_f = 3$  [arXiv:1004.4285]

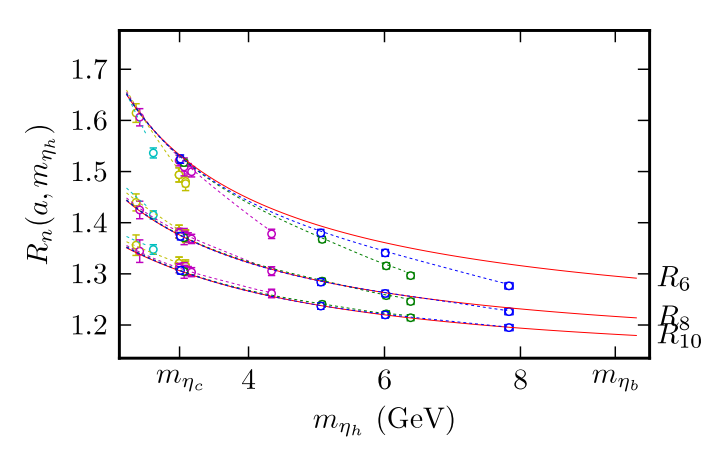

- $\bullet$   $\mu = 3m_h \sim m_{\eta_h}/0.75$
- lattice spacings (dashed lines), together with continuum limit (lines)
- large masses  $\Rightarrow$  large lattice artifacts: global fit to  $(\alpha_{\overline{\rm\scriptscriptstyle MS}})^n$ ,  $(\Lambda/(m_{\eta_h}/2))^j$  [heavy quark mass],  $(am_{\eta_c})^{2n}$ [lattice spacing].  $i \geq 10$  together with Bayesian fits

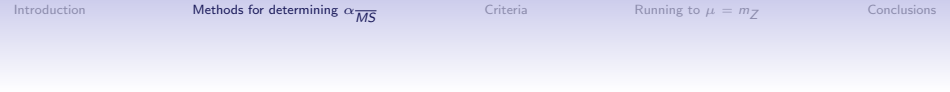

# Determination of  $\alpha_s$  from observables at the lattice spacing scale

•

General method:

- evaluate a short distance quantity  $\mathcal O$  at the scale of the lattice spacing  $\sim 1/a$
- then determine its relationship to  $\alpha_{\overline{MS}}$  via a power series expansion

Much work using this method **[eg HPQCD arXiv:0807.1687, Maltman et al arXiv:0807.2020**]

$$
Y=\sum_{n=1}^{n_{\max}}c_n\alpha_{V'}^n(q^*)
$$

- Y: (logarithm) of small Wilson loops,  $W_{mn}$ , Creutz ratios, 'tadpole improved' Wilson loops, 'boosted' bare coupling,
- scale  $q^* = d/a$ ,  $d \approx 3$  (average gluon momentum at one loop)

 $\alpha_{\overline{\rm MS}}(q_0)=\alpha_{V'}(q_0)+d_1\alpha_{V'}(q_0)^2+d_2\alpha_{V'}(q_0)^3+\cdots \qquad q_0=7.5\,{\rm GeV}$ 

 $d_1, d_2$  are (known) one, two loop coefficients

•

- As  $q \sim 1/a$  cannot separate out discretisation effects from PT, so possible  $a^2$ ,  $a^4$  (power law or condensate) corrections
- Smaller loops are at higher scale, less effected

Another example: Boosted coupling constant

$$
\alpha^{\Box}(1/a) = \frac{1}{4\pi} \frac{g_0^2}{u_0^4}, \qquad u_0 = W_{11}
$$

**•** Perturbative relation

$$
\frac{1}{\alpha_{\overline{MS}}(\mu)} = \frac{1}{\alpha^{\Box}(1/a)} + 4\pi (2b_0 \ln a\mu - t_1^P) + (4\pi)^2 (2b_1 \ln a\mu - t_2^P) \alpha^{\Box}(1/a)
$$
  
 $t_1^{\Box}$  and  $t_2^{\Box}$  are known

• choose  $\mu$  so constant term vanishes: similar  $\mu \sim 3/a$  found

 $\alpha_{V}$  : HPQCD:  $n_f = 3$  [arXiv:0807.1687]

#### Running of  $\alpha_{V'}$  at various scales

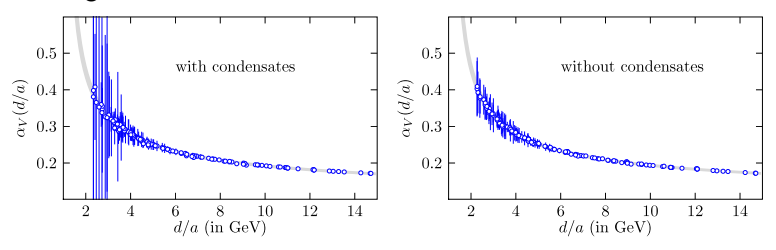

- various  $\alpha_{V'}$  from each  $Y$  at various lattice sizes ie  $q^*=d/a$  scales
- $n_{\text{max}} = 10$ , first three  $c_n$  known, then Bayesian analysis
- effect of condensates small: but more pronounced for smaller scales
- convert at  $q^* = d/a = 7.5 \, {\rm GeV}$  to  $\overline{MS}$  scheme
- independent analysis by Maltman et al [arXiv:0807.1687]

 $\mathsf{FLAG}$  [arXiv:1310.8555]

Development of 'goodness' criteria:

'primary' coupling:  $\alpha_{\text{eff}} = \alpha_{\infty}, \alpha_{V}, \alpha^{\square}, \alpha_{T}, \mathcal{O}/c_{1}, \dots$ 

- Renormalisation scale:
	- $\star$  all points relevant in the analysis have  $\alpha_{\text{eff}} < 0.2$
	- $\circ$  all points have  $\alpha_{\text{eff}} < 0.4$  and at least one  $\alpha_{\text{eff}} \leq 0.25$
	- **n** otherwise
- Perturbative behaviour:
	- For verified over a range of a factor 2 in  $\alpha_{\text{eff}}$  (with no power corrections)
	- $\circ$  agreement with perturbation theory over a range of a factor 1.5 in  $\alpha_{\text{eff}}$  (possibly with power corrections)
	- **n** otherwise
- $\bullet$  Continuum extrapolation $^1$  (at reference point of  $\alpha_{\text{eff}}=0.3)$ :
	- $\star$  three lattice spacings with  $\mu a < 0.5$
	- $\circ$  three lattice spacings with  $1 < \mu a < 1.5$  (reach down to 1)
	- ntherwise

<sup>1</sup> for Wilson loops replace by Lattice spacings [as  $q^* = d/a$ ]

- $\star$  3 or more lattice spacings, at least 2 points below  $a = 0.1$  fm
- $\circ$  2 lattice spacings, at least 1 point below  $a = 0.1$  fm
- <span id="page-31-0"></span>otherwise

Generate tables: Observables at the lattice spacing scale

•  $O(50)$  publications, for  $N_f = 0$ , 2, 3, 4

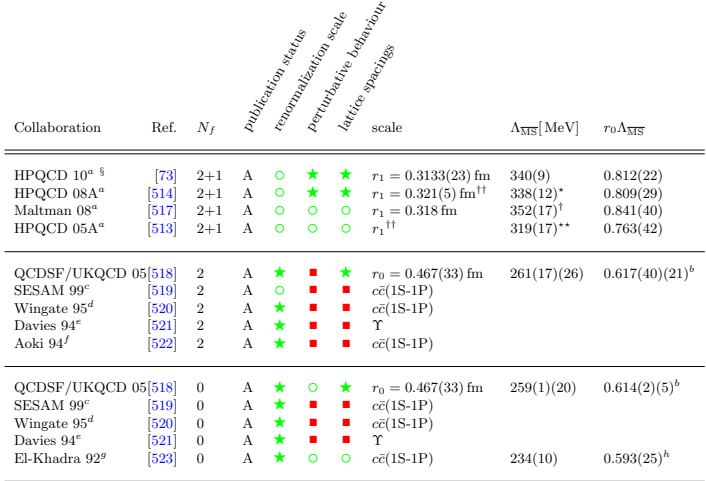

<sup>a</sup> The numbers for  $\Lambda$  have been converted from the values for  $\alpha_s^{(5)}(M_Z)$ .

 $\frac{3}{8}$   $\alpha_{\text{S}}^{(3)}$  (5 GeV) = 0.2034(21),  $\alpha_{\text{S}}^{(5)}(M_Z)$  = 0.1184(6), only update of intermediate scale and c, b quark masses,

#### Generate tables: Vertices

•  $O(50)$  publications, for  $N_f = 0$ , 2, 3, 4

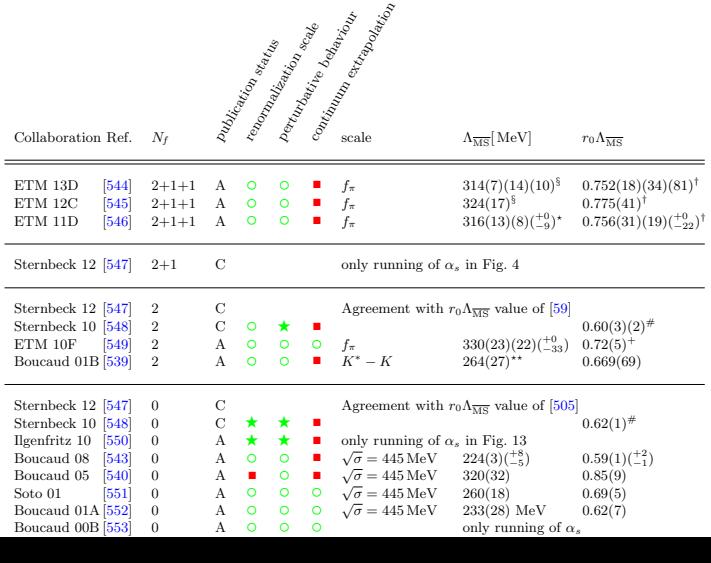

#### Generate tables

÷,

•  $O(20)$  extrapolate to  $n_f = 5$  at  $\mu = M_Z$ 

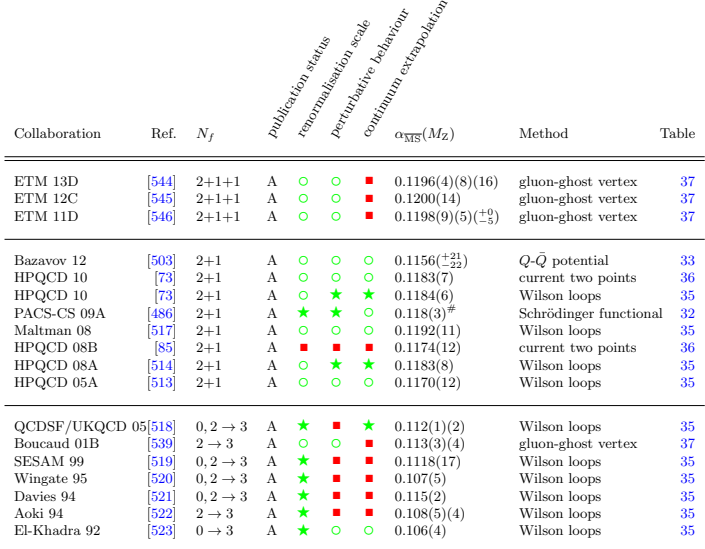

<span id="page-34-0"></span> $^{\#}$  Result with a linear continuum extrapolation in  $a.$ 

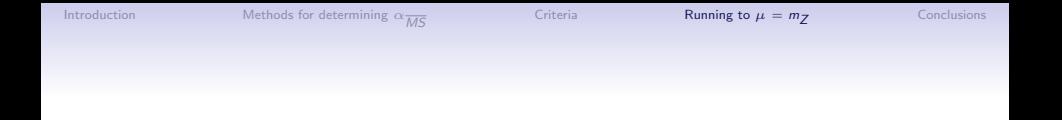

- In final estimation of  $\alpha_{\overline{MS}}(M_Z)$  use results with
	- no red squares
	- as matching perturbative, use only  $n_f = 3$  results and run to charm when match to  $n_f = 4$  (and then match at bottom for  $n_f = 5$ )
- weighted average for final central value conservatively estimate error (estimate perturbative uncertainty)
	- perturbative truncation errors potentially largest source of errors
	- HPQCD 08A Maltman 08 central difference for  $\alpha_{\overline{\rm MS}}$  (for  $g^{\Box})$  $\sim$  0.0009 (on overlapping data sets)
	- estimate taking (estimated size) of  $c_4$  as uncertainty

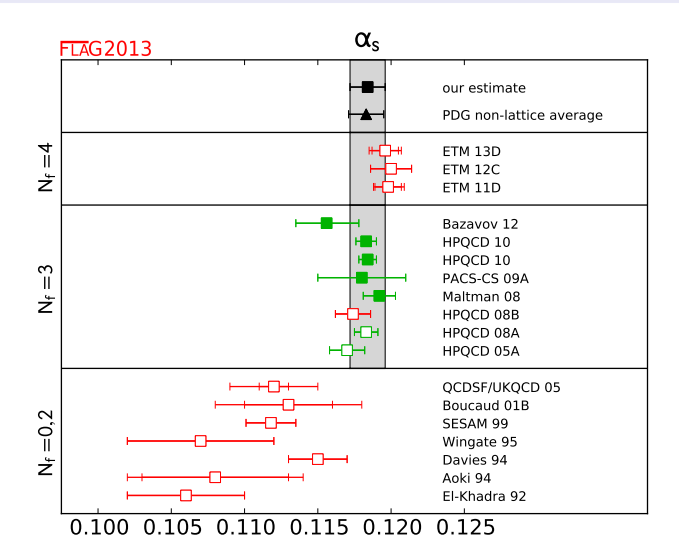

$$
\bullet \ \alpha_{\overline{\scriptscriptstyle MS}}(M_Z)=0.1184(12)
$$

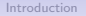

#### **Conclusions**

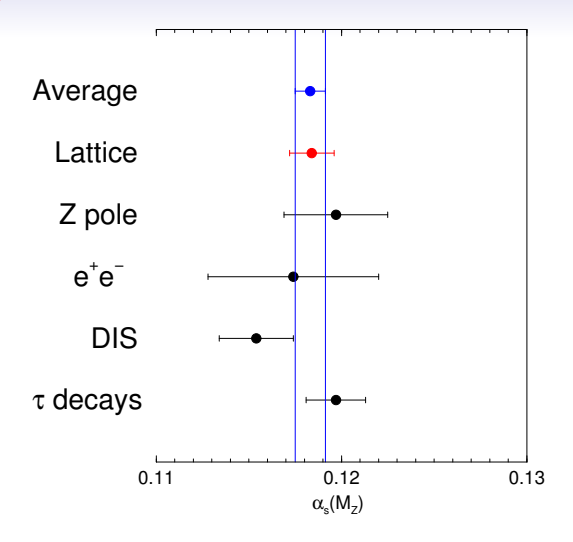

- Tremendous progress
- <span id="page-37-0"></span>• Weighted average with PDG results:

 $\alpha_{\overline{MS}}(M_Z) = 0.1183(8)$